Photoshop Cc 2015 Offline Torrent [64bit]

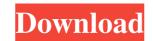

## Photoshop Cc 2015 Crack Download 64 Bit PC/Windows

Join 400,000+ Adobe Photoshop CS4 is the newest version of the world's most popular photo editing software. With the exception of the upgrade to CS4, the upgrade path for the software from CS2 to CS3 was straightforward. CS3 users could skip a version number on their licenses and CS3 users could convert to CS4 at no extra cost. This time, however, upgrading from CS3 isn't an option. CS3 users must purchase an upgrade for the exact same price as a new version of CS4. This is great news for CS3 users. It allows them to continue to use Photoshop without the cost of a new license. For many photoshop users, upgrading to CS4 for the new features can be expensive. However, the real question is what's going to happen to existing CS3 users in the future. When you first open Photoshop, you are presented with a license agreement. A new license will be required for each image that you edit with the program. However, Adobe has announced a new feature called Rollback that can be used to save the state of your original images. When you use this feature, Photoshop preserves a copy of the original image that you worked on. In other words, if you make a mistake and want to restore the original, it's there to recover. This feature will greatly increase the amount of time and effort required to restore an image from a previous version of Photoshop. At this time, using Rollback is not considered a way to save money for existing Photoshop users. It's not known if any photo editing software provider will offer a similar service. However, not being able to easily roll back an image would seem to be a costly feature. Image editing software has become a commodity for consumers. In fact, it has been this way for as long as we can remember. Photo editing software providers have thrived in this model through education and assistance. The recent versions of Photoshop enable computer editing and graphics compositing software to become even more accessible to the average user. The updates that Photoshop has received over the years have made the program more friendly to newcomers. Other versions of the program, such as Adobe Illustrator, were not created with beginners in mind. This is no longer the case. Photoshop is easy to use and even easier to master. It has been especially well suited to home photo editing, but the software has expanded to incorporate more complicated creative work

## Photoshop Cc 2015 Crack Download 64 Bit Crack + Product Key X64

As with any program, you need to have a photo editing software to edit the image. Photoshop has a system of versioning which I recommend it for all graphic designers and photographers. You need to know where you have your PSD file. Copy that file from your computer to a flash drive or a flash drive. How to open and edit a PSD file? After you have downloaded and installed the Adobe Photoshop Elements, you need to open the Photo Shop Elements. You should see the Photoshop Elements before you open. Open the program that you just downloaded through the following steps. Open the Start menu and type the word "Elements". In the search window that appears, click on "Photoshop Elements 13". Now that you have installed the program, there is an option to open an existing file that you have saved on a flash drive or any other memory device. Click on the memory device (not necessarily your flash drive) and then click on the "Open file". After you have opened the file, you need to click on "Photoshop Elements" to access all the features of the program. If you did not install, you will need to wait for the installation process to finish and then click on "Photoshop Elements" to open the program. How to find the majority of the features in Photoshop Elements? Photoshop Elements is actually a 'front-end" of Photoshop. The term "front-end" means the graphical user interface or the main window of Photoshop Elements. The main window has the name "Photoshop Elements" so if you see the "Photoshop Elements" window, you have the full program installed and running. However, this window is not really part of the program. It is just a special view of a main program window in which the main features of the program are displayed. You can show or hide the main window by clicking the icon in the Photoshop Elements window. 1. Add a Bookmark Icon When you open the program, you will see the following window. In the same window, you can see the familiar icon that is the main window. By clicking on the icon, you can close or hide the main window. So after you have opened and closed the main window, you can use the entire program. To add a bookmark icon, just click on the icon in the Photoshop Elements window. 2. Add a New Document When you

open the 05a79cecff

// // Copyright (c).NET Foundation and Contributors // Portions Copyright (c) Microsoft Corporation. All rights reserved. // See LICENSE file in the project root for full license information. // #include "hal\_devices.h" #include #pragma comment(lib, "com/ms/hal/HAL\_Framework.lib") HAL\_DEVICE\_DRIVER kbdGetDriver(\_In\_ const HAL\_DEVICE\_REGISTER \*kdreg); void driverInit() { kbdGetDriver = NULL; } Owen is the world's least lovable horse. The last of his stable mates, he's been working as a breeding stallion for the Black Knight's hounds, though his attitude often makes him a breeding problem. He has a gentle side, and was once housed in the Northshire Museum, until he fell in love with a mouse in the past. Now he lives with the other three members of the Black Knight's house staff, Sam, Sammie, and Sammy. Contents About this creation Who, me? Oh. Hey. Ah. Owen wasn't the only horse who found himself in a cemetery, and it turned out even less pleasant than it did for him. Who, me? Oh. Hey. Ah. Cooper found himself in a cemetery of all places, and that might have been more restful had he not been trying to help a horse named Noah. He was a thoroughbred, and Noah was made for racing, and Cooper hoped that he wasn't ruining the chance of winning Noah's upcoming race, though that might not be the worst thing that could happen. Who, me? Oh. Hey. Ah. Cooper was given a task, which was to tend to the grave of a small, dead greyhound named Winston, though it seemed as though that task was a bit more complicated than it might have been. They seemed to have taken quite a liking to him, and though he might not have been too thrilled about that part, they still seemed to be giving him a chance. Who, me? Oh. Hey. Ah. Noah was happy for

The Gradient tool allows you to transform flat areas of an image into gradients. The Eraser is a useful tool for erasing an area of pixels in an image. The Pen tool is a brush with a flattened tip, allowing you to create simple shapes, pens and calligraphy. The Spot Healing Brush is a tool that looks for a specific color and color variation within an image. The Background Eraser allows you to remove a portion of the background of a photo, revealing the area to which you want to attach a new background. The Gradient tool allows you to make a selection, apply a gradient or stroke to the selection, and then change the gradient type. The Gradient tool allows you to make a selection, apply a gradient or stroke to the selection, and then change the gradient type. The Gradient tool allows you to make a selection, apply a gradient or stroke to the selection, and then change the gradient type. The Gradient tool allows you to make a selection, apply a gradient or stroke to the selection, and then change the gradient type. The Gradient tool allows you to make a selection, apply a gradient or stroke to the selection, and then change the gradient type. The Gradient tool allows you to make a selection, apply a gradient or stroke to the selection, and then change the gradient type. The Gradient tool allows you to make a selection, apply a gradient or stroke to the selection, and then change the gradient type. The Gradient tool allows you to make a selection, apply a gradient or stroke to the selection, and then change the gradient type. The Gradient tool allows you to make a selection, apply a gradient or stroke to the selection, and then change the gradient type. The Gradient tool allows you to make a selection, apply a gradient or stroke to the selection, and then change the gradient type. The Gradient tool allows you to make a selection, apply a gradient or stroke to the selection, and then change the gradient type. The Gradient tool allows you to make a selection, apply a gradient or stroke to the selection, and then change the gradient type. The Gradient tool allows you to make a selection, apply a gradient or stroke to the selection, and then change the gradient type. The Gradient tool allows you to make a selection, apply a gradient or stroke to the selection, and then change the gradient type. The Gradient tool allows you

System Requirements:

Tablet: Samsung Galaxy Tab 10.1 (requires Android OS 2.3 or later) Operating System: Google Chrome OS for Tablet Networking Device: Wi-Fi is required for the download. Please make sure that you can connect to Internet. Please download and install Google Chrome OS for Tablet in advance. Configuration Please download Google Chrome OS for Tablet and use it when you would like to view the data. It's a little large but it's recommended to be viewed on a tablet. Google Chrome OS

## Related links:

https://film-cue.com/wp-content/uploads/2022/07/gesijak.pdf https://yllemanarco.wixsite.com/eccarnicon/post/photoshop-cs4-full-version-free https://www.promorapid.com/upload/files/2022/07/4eaeLl8swwfkJauXfdrE 01\_8dd4d4be0873a1853ba74989ac0221e1 file.pdf https://wanoengineeringsystems.com/photoshop-free-download-for-windows-32-bit/ http://quantuscreative.com/wp-content/uploads/2022/07/adobe\_photoshop\_cc\_2019\_latest\_version\_32\_bit\_download.pdf https://magiclifequicksell.com/wp-content/uploads/2022/07/Water Effect PSD Graphics for Photoshop.pdf https://mindspa-india.com/wp-content/uploads/2022/07/psd file free download for photoshop 70.pdf https://naigate.com/wp-content/uploads/2022/07/dissaly.pdf http://bademligardensuit.com/2022/07/01/adobe-photoshop-7-0-1-free-full-version-windows/ https://wozyzy.com/upload/files/2022/07/Rsw4V9DOehX56Yr5OaQv\_01\_8dd4d4be0873a1853ba74989ac0221e1\_file.pdf http://chessjunkies.net/?p=4639 https://www.hypebunch.com/upload/files/2022/07/g2AfOgxwyHmwyZGGaVpf 01 bb013f0117826cd78c36f0a6c553e3ae file.pdf https://x-streem.com/upload/files/2022/07/jwjLnnrw3oPMzj3L1jPo\_01\_8dd4d4be0873a1853ba74989ac0221e1\_file.pdf https://www.iseolagohotel.it/sites/hoteliseolago.gisnet.it/files/webform/manrgerm451.pdf https://blwes.com/wp-content/uploads/2022/07/bensimi.pdf https://imoraitilaw.com/wp-content/uploads/2022/07/vojculee.pdf https://www.golfmotion.com.au/sites/default/files/webform/raneerv198.pdf https://www.ricardovidal.net/wp-content/uploads/2022/07/download photoshop free without trial.pdf http://marketingbadajoz.com/?p=20949